#### Stacks, Queues

**Bryce Boe** 2013/07/30 CS24, Summer 2013 C 

# Outline

- Stacks
- Queues

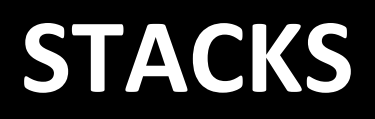

### **Stack**

- A First-in Last-out data structure (FILO)
	- Operates like a stack of papers
- Operations
	- $-$  void push(T item)
		- Add an item to the stack
	- $-$  T pop()
		- Remove and return the most recently added item from the stack

# Linked-List Implementation

- push(item)
	- $-$  Use insert(0, item) for a  $\overline{O(1)}$
- pop(item)

 $-$  Use remove\_at(0) for a  $O(1)$ 

# Array-based implementation

- push(item)
	- $-$  Use insert  $at(-1, item)$  for an O(1) insertion
	- $O(n)$  when the array must expand
- pop()
	- $-$  Use remove  $at(-1)$  for an O(1) removal

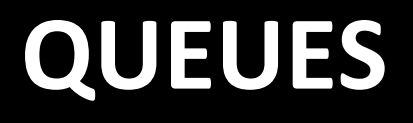

#### **Queues**

• What is a queue?

 $-$  A data structure that allows access to items in a first in, first out manor (FIFO)

- What are its operations?
	- $-$  **enqueue** (add to the queue)
	- $-$  **dequeue** (remove the *oldest* item in the queue)
- What are some example queues?  $-$  Waiting in line, task scheduling, data buffering

# Linked List Implementation

- Stacks add and remove from the same side, thus it makes sense to add an remove from opposite sides
- BUT, adding and removing from the end of the list is  $O(n)$

# Make the linked list smarter

- Add a *tail* pointer
	- $-$  Gives us immediate access to the end of the list
	- Can we improve these functions' efficiency?
		- insert\_at(-1, item)?

$$
\mathsf{YES}
$$

• remove\_at(-1)?

NO 

# Linked-List Implementation

- enqueue(item)
	- $-$  Use insert(-1, item) for a  $O(1)$ 
		- Assumes we have a working tail pointer in the list
- dequeue(item)
	- $-$  Use remove\_at(0) for a O(1)

# Array-based implementation

- To implement an unbounded queue on top of the array-based implementation of a list requires treating the array as circular
- Rather than using 0 as a base index, the queue needs to keep track of which index should be the base, and use modular arithmetic to wrap around
- When the array needs to grow, the values must be manually "reset" such that the base index is at the zero position

# Array-based implementation

- enqueue(item)
	- $-$  Use insert  $at((BASE + size)$  % allocated, item) for an  $O(1)$  operation
- dequeue(item)
	- $-$  Use remove  $at(BASE)$  for an  $O(1)$  operation and make sure to increment the BASE

#### Problems we can now solve

- Write a program to determine if a given text is a palindrome:
	- racecar, stats
	- **p**oor**d**an**i**s**i**n**ad**roop
- Take a few minutes to solve it with your neighbor

#### Palindrome Solution

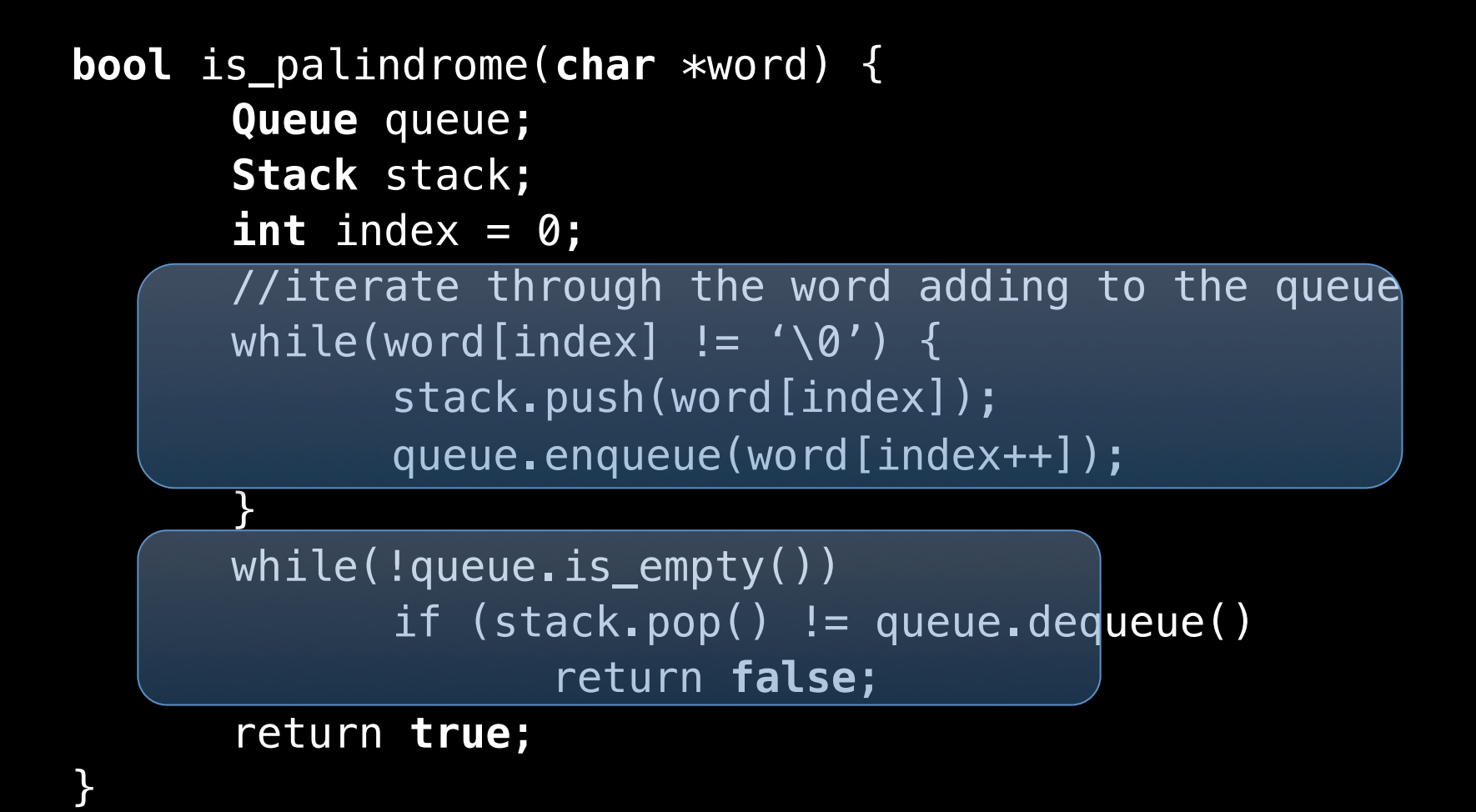